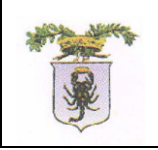

ENGINEERING

Onsis

 $S.D.S.$  sec

exprivia

# **Specifiche Tecniche Servizi di Cooperazione Applicativa NSIA Scenario di Integrazione con le Private Accreditate**

**Versione 1.0 – 09/07/2019**

Specifiche Tecniche Servizi di Cooperazione Applicativa NSIA con le Private Accreditate Pag. 1 di 13

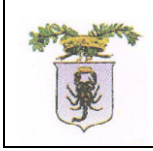

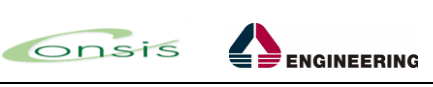

 $S.D.S.$  sec

exprivia

healthcare IT

## <span id="page-1-0"></span>**1 Diritti di autore e clausole di riservatezza**

A norma della legge sul diritto di autore e del Codice Civile è vietata la riproduzione di questo scritto o di parte di esso con qualsiasi mezzo elettronico, meccanico, per mezzo di fotocopie, microfilm, registratore o altro, salvo per quanto espressamente autorizzato.

#### **Storia del documento**

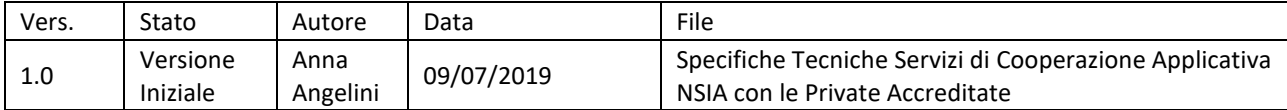

#### **Storia delle revisioni**

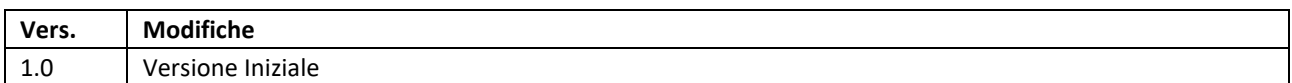

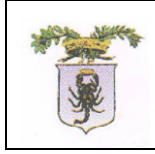

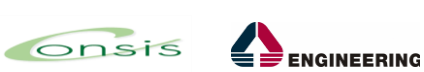

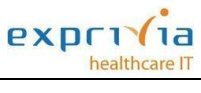

 $S.D.S.$  sec

PROGETTO PER LA GESTIONE SISTEMA INFORMATIVO AUTOMATIZZATO E PER LA GESTIONE DEI SERVIZI CUP

## **Indice**

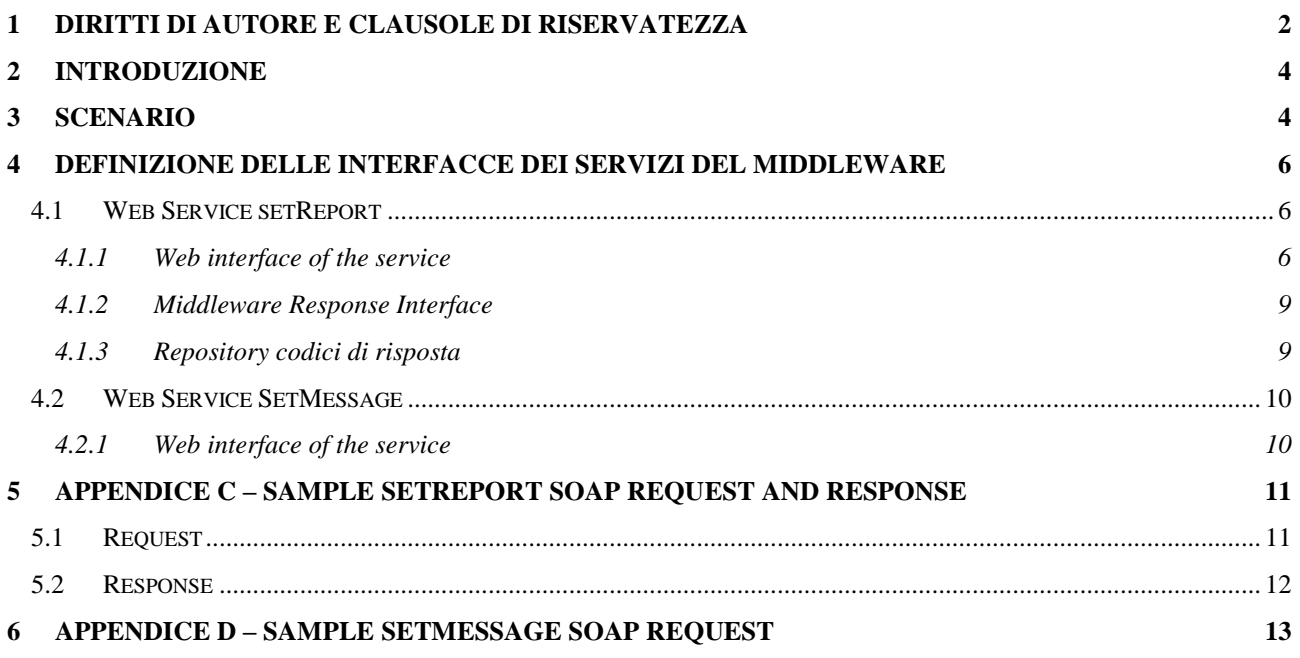

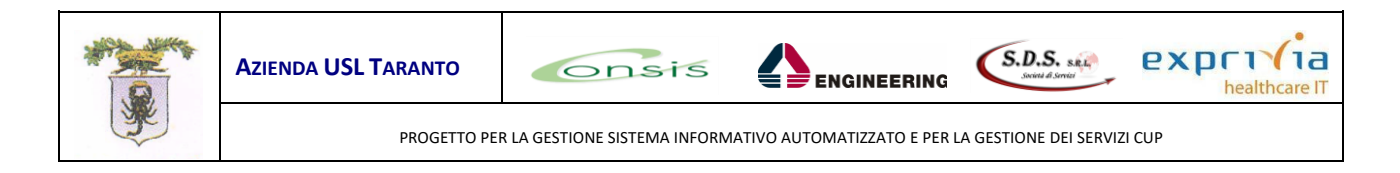

## <span id="page-3-0"></span>**2 Introduzione**

Il presente documento è redatto a partire dal documento di specifiche "Specifiche Tecniche Servizi di Cooperazione Applicativa FAI v.1.2.5". In particolare, vi è un focus specifico per il servizio di invio documenti al Repository Cinico da parte dei software applicativi che producono referti clinici per conto delle strutture Private Accreditate.

## <span id="page-3-1"></span>**3 Scenario**

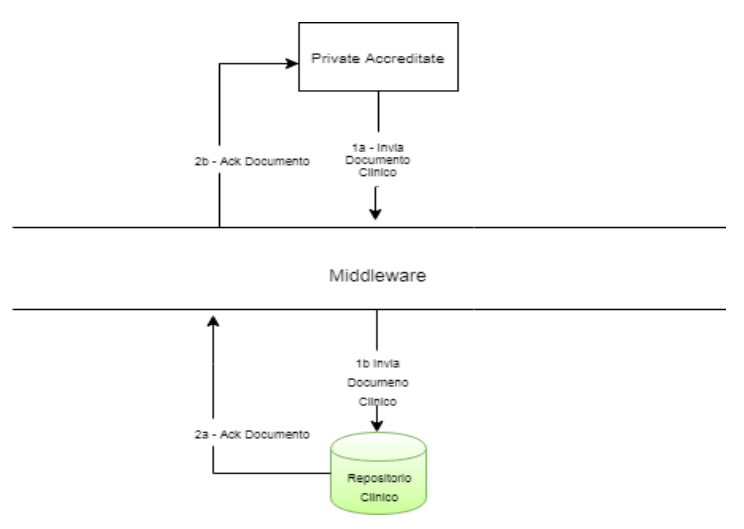

*Figure 1 - Scenario di cooperazione applicativa*

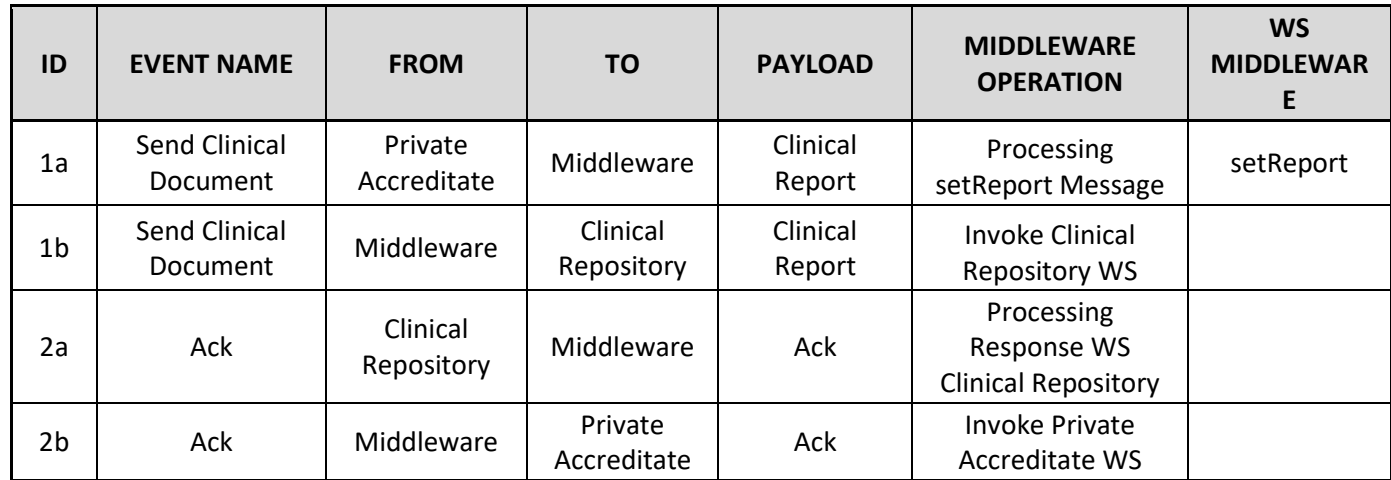

Di seguito viene riportato il dettaglio dello scenario:

Specifiche Tecniche Servizi di Cooperazione Applicativa NSIA con le Private Accreditate Pag. 4 di 13

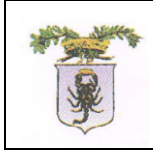

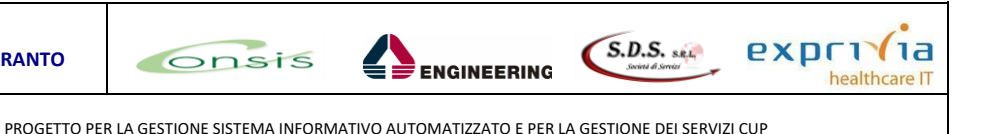

Lo scenario descrive l'evento *SetReport* e prevede l'inoltro di un documento clinico (firmato digitalmente) dal sistema sorgente (Struttura Privata Accreditata) al Repository Clinico NSIA, per il tramite del Middleware di comunicazione.

Come si evince il software sorgente deve invocare il web service esposto dalla componente di integrazione (1a – Invio Documento Clinico). Il middleware, dopo la fase di validazione del messaggio, provvede all'inoltro del messaggio al Repository Clinico NSIA (1b – Invio documento clinico).

Il Repository Clinico fornisce l'esito dell'invio del documento al middleware (2a – Ack Documento), il quale si occupa dell'inoltro al software della struttura privata accreditata (2b – Ack Documento).

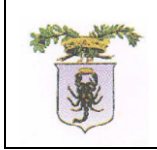

**ENGINEERING** 

 $S.D.S.$  sec

exprivia

# <span id="page-5-0"></span>**4 Definizione delle interfacce dei servizi del Middleware**

Cnsis

#### <span id="page-5-1"></span>**4.1 Web Service setReport**

L'obiettivo di questo paragrafo è di dettagliare le specifiche tecniche per supportare lo scenario di invio di report al repository clinico da parte dei sistemi di refertazione.

Nell'ambito del progetto NSIA dell'ASL di Taranto il documento di referto viene prodotto e inviato in due formati, XML CDA rel2 e PDF, entrambi firmati digitalmente.

Il servizio che si deve invocare per inviare il referto è SetReport pubblicato sul canale "*SetReport*" all'interno del dominio ASL NSIA.

Il servizio in ambiente Produzione e raggiungibile all' indirizzo:

- Front-End:<http://192.168.0.132:1010/setReport/>
- Back-End:<http://10.20.0.10:1010/setReport/>

Il servizio in ambiente Test e raggiungibile all' indirizzo:

- Front-End:<http://192.168.0.198:1010/setReport/>
- Back-End: [http://10.20.0.85:1010/setReport /](http://10.20.0.85:1010/setReport%20/)

Il metodo che viene invocato è

● *acceptMessage*: accetta una stringa di testo

Il servizio che si deve esporre per ricevere gli ACK è SetMessage:

● *SetMessage:* per la ricezione dei messaggi/ack da parte del Repository Clinico.

#### <span id="page-5-2"></span>**4.1.1 Web interface of the service**

Il WS SetReport prevede i seguenti tag in input.

I token "<" e ">" devono essere in sequenza escape, rispettivamente "**&It**;" e "**&gt**;", all'interno dell'argomento <arg0>.

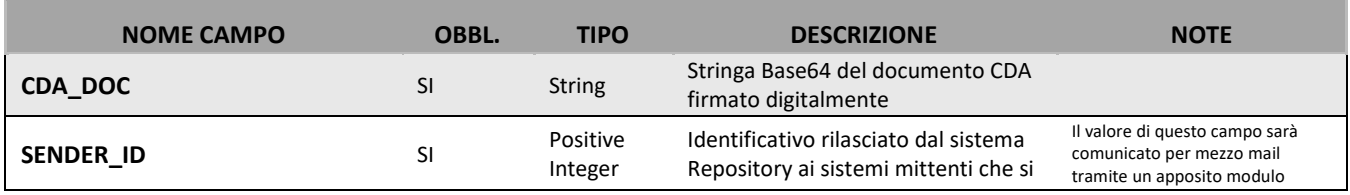

Specifiche Tecniche Servizi di Cooperazione Applicativa NSIA con le Private Accreditate Pag. 6 di 13

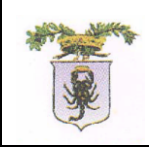

Onsis

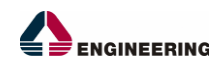

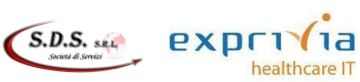

PROGETTO PER LA GESTIONE SISTEMA INFORMATIVO AUTOMATIZZATO E PER LA GESTIONE DEI SERVIZI CUP

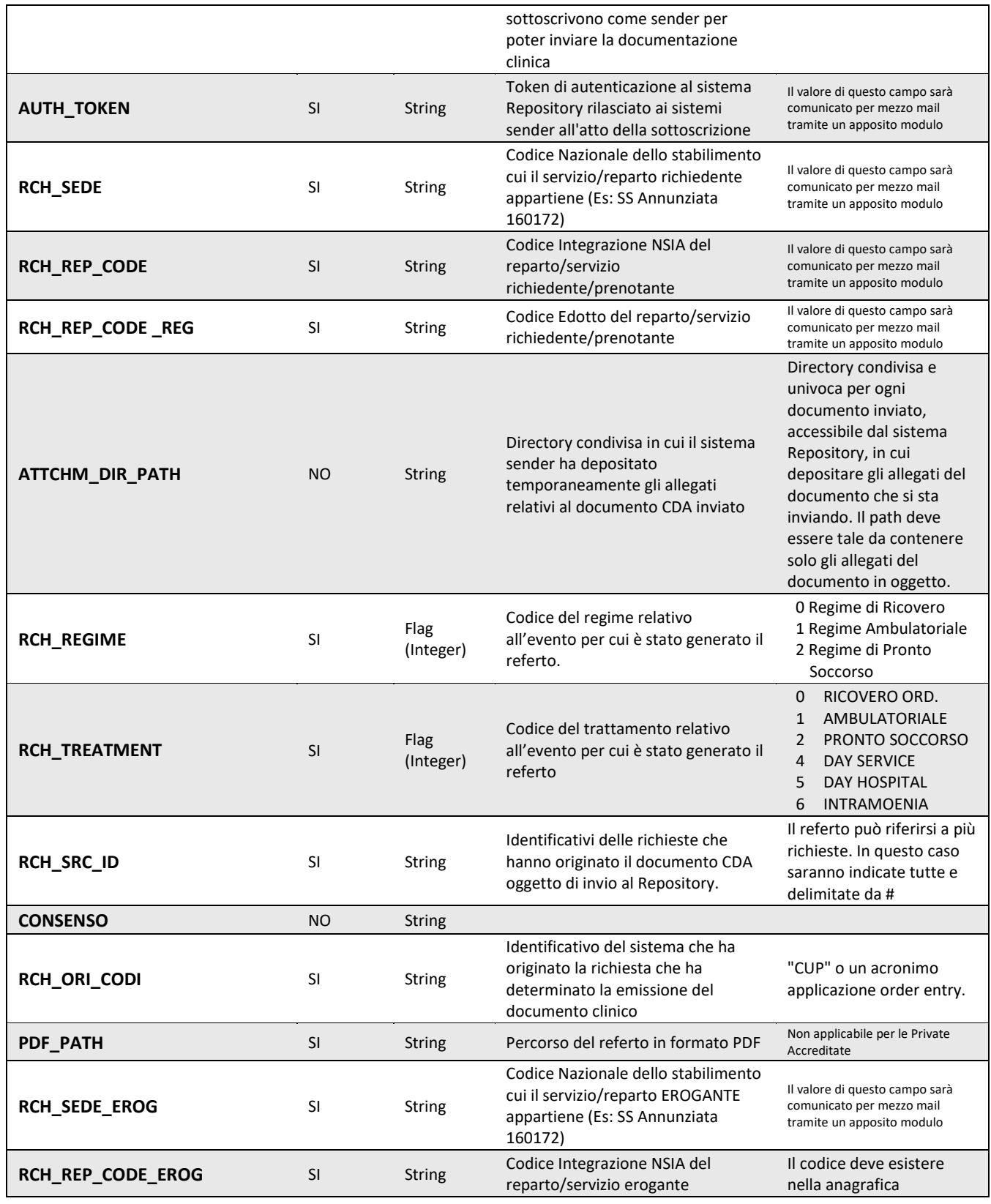

Specifiche Tecniche Servizi di Cooperazione Applicativa NSIA con le Private Accreditate Pag. 7 di 13

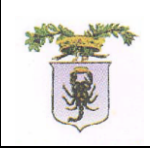

Onsis

ENGINEERING

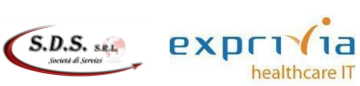

PROGETTO PER LA GESTIONE SISTEMA INFORMATIVO AUTOMATIZZATO E PER LA GESTIONE DEI SERVIZI CUP

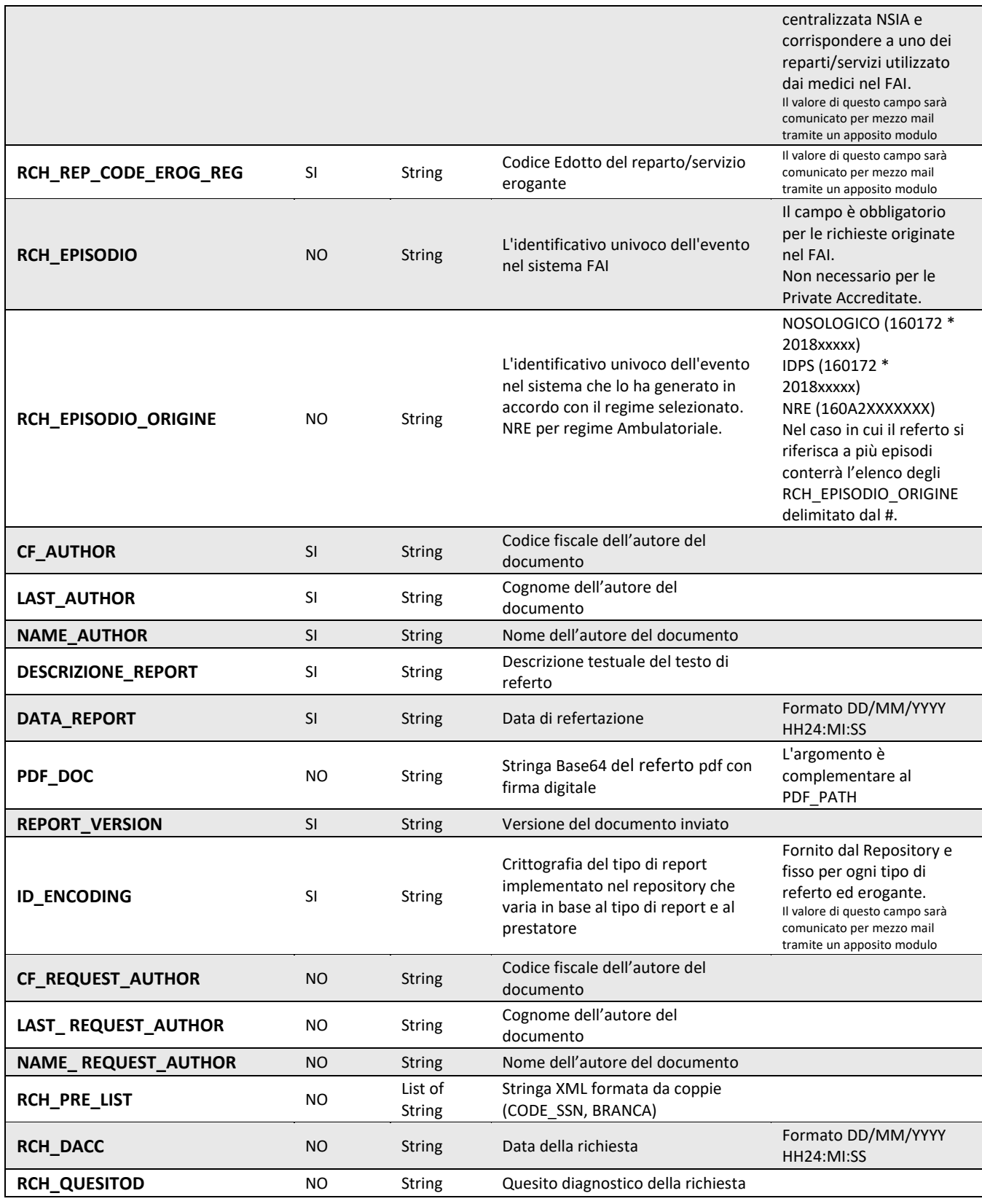

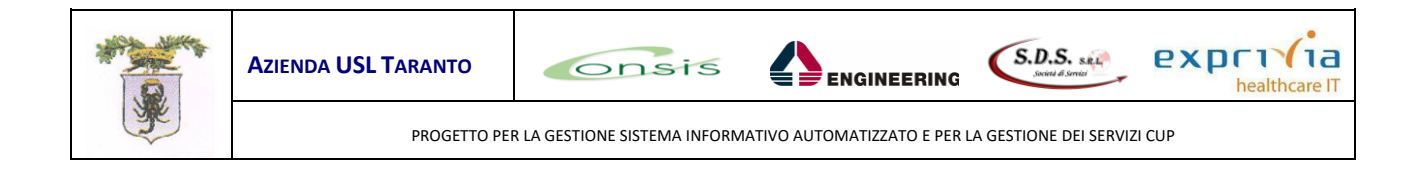

Nell'appendice C è riportato un esempio di richiesta e risposta del messaggio soap.

#### <span id="page-8-0"></span>**4.1.2 Middleware Response Interface**

Il servizio *SetReport* restituisce un solo valore in output.

Dopo aver validato i campi della richiesta, risponde con '1' se la validazione soddisfa tutte le condizioni altrimenti '0' (riesaminare i campi della richiesta).

La ricezione dell'ACK avviene tramite il WS *SetMessage* esposto sul sistema che effettua la chiamata SetReport.

#### <span id="page-8-1"></span>**4.1.3 Repository codici di risposta**

Le possibili coppie < codResponse >/< msgResponse > ottenibili in response per il WS SetReport sono riportate nella seguente tabella.

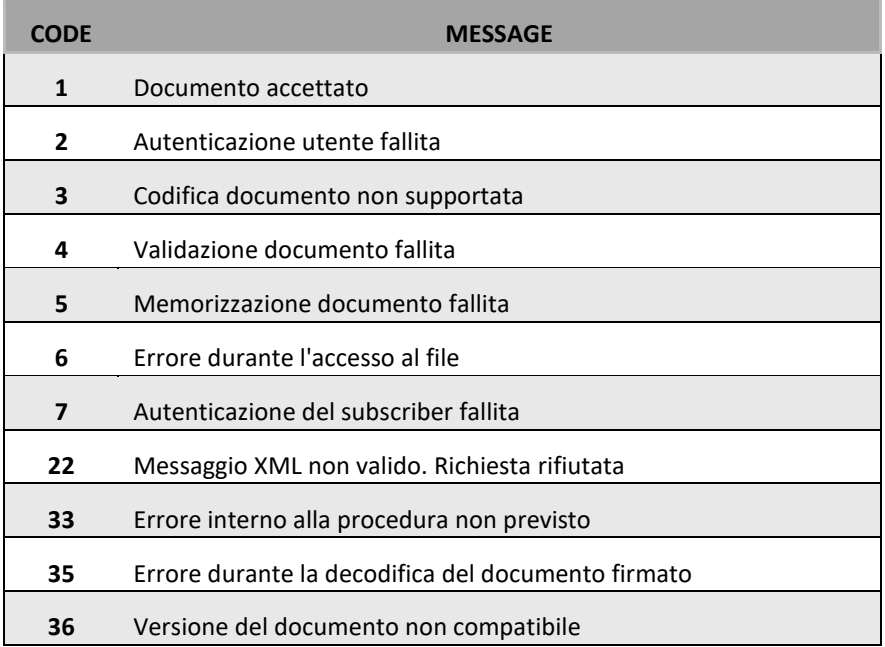

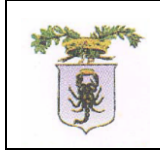

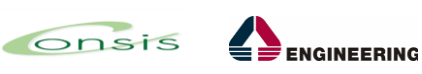

 $\big($  S.D.S. skill

exprivia

healthcare IT

## <span id="page-9-0"></span>**4.2 Web Service SetMessage**

È possibile accordare una specifica di servizio differente dalla SetMessage per ricevere l'ACK del Repository Clinico.

## <span id="page-9-1"></span>**4.2.1 Web interface of the service**

Il servizio *SetMessage* prevede i seguenti campi in input.

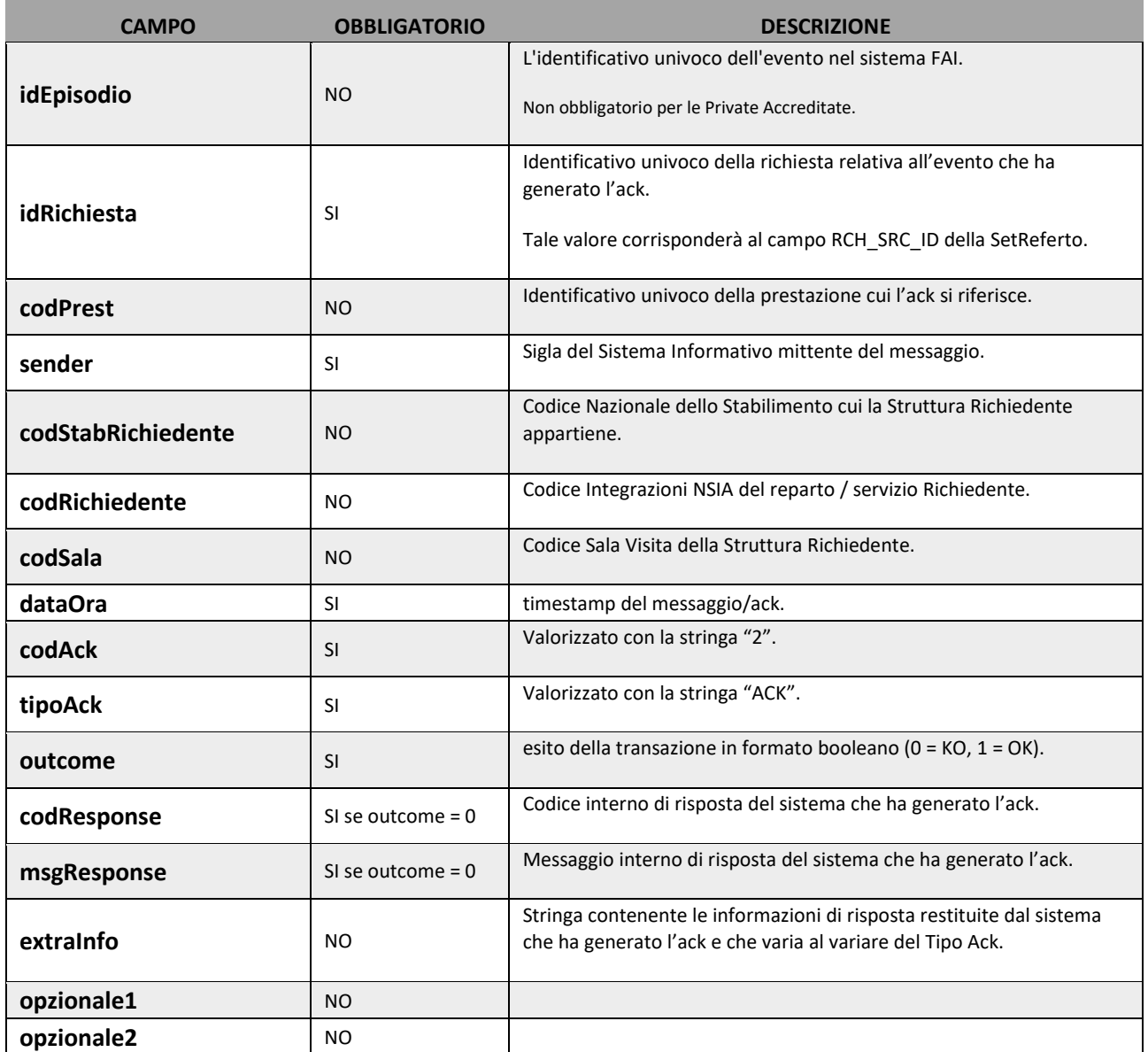

Nell'appendice D è riportato un esempio di richiesta e risposta del messaggio soap.

Specifiche Tecniche Servizi di Cooperazione Applicativa NSIA con le Private Accreditate Pag. 10 di 13

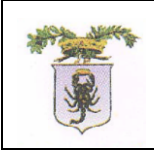

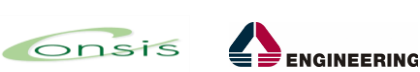

 $S.D.S.$  sec

 $P X D T Y 1 d$ 

healthcare IT

PROGETTO PER LA GESTIONE SISTEMA INFORMATIVO AUTOMATIZZATO E PER LA GESTIONE DEI SERVIZI CUP

## <span id="page-10-0"></span>**5 Appendice C – Sample setReport Soap Request and Response**

#### <span id="page-10-1"></span>**5.1 Request**

<?xml version="1.0" encoding="UTF-8"?> <InviaReport> <CDA\_DOC>stringbase64</CDA\_DOC> <SENDER\_ID>101</SENDER\_ID> <AUTH\_TOKEN>160001</AUTH\_TOKEN> <RCH\_SEDE>160112</RCH\_SEDE> <RCH\_REP\_CODE>160001</RCH\_REP\_CODE> <RCH\_REP\_CODE\_REG>160001</RCH\_REP\_CODE\_REG> <ATTCHM\_DIR\_PATH></ATTCHM\_DIR\_PATH> <RCH\_REGIME>1</RCH\_REGIME> <RCH\_TREATMENT>1</RCH\_TREATMENT> <RCH\_SRC\_ID>1721</RCH\_SRC\_ID> <CONSENSO></CONSENSO> <RCH\_ORI\_CODI>CUP\_P1</RCH\_ORI\_CODI> <PDF\_PATH></PDF\_PATH> <RCH\_SEDE\_EROG>160112</RCH\_SEDE\_EROG> <RCH\_REP\_CODE\_EROG>95006</RCH\_REP\_CODE\_EROG> <RCH\_REP\_CODE\_EROG\_REG>95006</RCH\_REP\_CODE\_EROG\_REG> <RCH\_EPISODIO></RCH\_EPISODIO> <RCH\_EPISODIO\_ORIGINE>160A22018172345</RCH\_EPISODIO\_ORIGINE> <CF\_AUTHOR>NGLNNA74P65A662C</CF\_AUTHOR> <LAST\_AUTHOR>ANGELINI</LAST\_AUTHOR> <NAME\_AUTHOR>ANNA</NAME\_AUTHOR> <DESCRIZIONE\_REPORT>TESTO DEL REFERTO</DESCRIZIONE\_REPORT> <DATA\_REPORT>18/11/2017 18:30:00</DATA\_REPORT> <PDF\_DOC>stringbase64</PDF\_DOC> <REPORT\_VERSION>1</REPORT\_VERSION> <ID\_ENCODING>101</ID\_ENCODING> <CF\_REQUEST\_AUTHOR></CF\_REQUEST\_AUTHOR> <LAST\_REQUEST\_AUTHOR></LAST\_REQUEST\_AUTHOR> <NAME\_REQUEST\_AUTHOR></NAME\_REQUEST\_AUTHOR> <RCH\_PRE\_LIST></RCH\_PRE\_LIST> <RCH\_DACC></RCH\_DACC > <RCH\_QUESITOD> </RCH\_QUESITOD> </InviaReport>

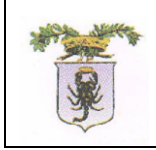

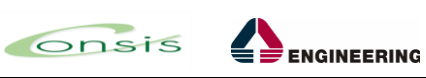

 $S.D.S.$  sec

 $P X P T 11$ 

healthcare IT

### <span id="page-11-0"></span>**5.2 Response**

<S:Envelope xmlns:S="http://schemas.xmlsoap.org/soap/envelope/">

<S:Body>

<ns2:acceptMessageResponse xmlns:ns2=" ">

#### <return>1</return>

</ns2:acceptMessageResponse>

</S:Body>

</S:Envelope>

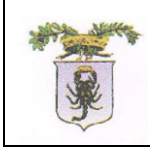

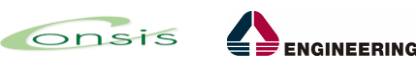

 $S.D.S.$  sec

exprty<sup>1a</sup>

healthcare IT

# <span id="page-12-0"></span>**6 Appendice D – Sample setMessage Soap Request**

```
<soapenv:Envelope xmlns:soapenv="http://schemas.xmlsoap.org/soap/envelope/" 
xmlns:sm="http://sm.nsia.aslta.org">
  <soapenv:Header/>
  <soapenv:Body>
    <sm:SetMessageRetrieve>
      <!--Optional:-->
      <sm:params>
       <!--Optional:-->
       <sm:idEpisodio></sm:idEpisodio>
       <!--Optional:-->
       <sm:idRichiesta>1721</sm:idRichiesta>
       <!--Optional:-->
       <sm:codPrest></sm:codPrest>
       <!--Optional:-->
       <sm:sender>CUP_P1</sm:sender>
       <!--Optional:-->
       <sm:codStabRichiedente>160001</sm:codStabRichiedente>
       <!--Optional:-->
       <sm:codRichiedente>160001</sm:codRichiedente>
       <!--Optional:-->
       <sm:codSala></sm:codSala>
       <!--Optional:-->
       <sm:dataOra>01/02/2018 03:34:01</sm:dataOra>
       <!--Optional:-->
       <sm:codAck>2</sm:codAck>
       <!--Optional:-->
       <sm:tipoAck>ACK</sm:tipoAck>
       <!--Optional:-->
       <sm:outcome>1</sm:outcome>
       <!--Optional:-->
       <sm:codResponse></sm:codResponse>
       <!--Optional:-->
       <sm:msgResponse></sm:msgResponse>
       <!--Optional:-->
       <sm:extraInfo></sm:extraInfo>
       <!--Optional:-->
       <sm:optional1></sm:optional1>
       <!--Optional:-->
       <sm:optional2></sm:optional2>
      </sm:params>
    </sm:SetMessageRetrieve>
  </soapenv:Body>
</soapenv:Envelope>
```